## **PROCUREMENT SERVICES http://procurement.nku.edu**

# Practical PCARD Points

## OOD PURC FOOD PURCHASES

Always indicate a reason when the University pays for a meal. Fill out the "Meals and Entertainment Form" found on our website and keep it with your monthly reconciliation. Get an itemized receipt for a restaurant purchase. Remember to use **Chartwells** for on-campus food purchases.

# TRAVEL VEL

Use your PCARD for airline tickets, hotels, and conference registrations. **Use the per diem method for meals - DON'T use your PCARD.** When traveling with students, using your PCARD is acceptable only for them. Remember to use **AAA** for airline travel and **Enterprise** for car rentals.

## **ROTECT YOUR O** PROTECT YOUR CARD

When not using your PCARD, always keep it locked up in a safe or desk drawer. Regardless of how often you use your card, check your statement at the 5/3 SDG2 website weekly for fraudulent charges. NKU is obligated to pay for all fraudulent charges.

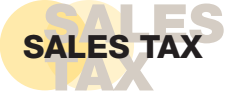

Please check your receipt to see if sales tax has been charged BEFORE you leave the store or website. It's much easier to get a refund at the time of purchase rather than later. Remember to plan ahead when ordering office supplies and use **OfficeMax**.

# REMINDER **IDER**

Cardholders assume the responsibility of supplying all necessary support documentation with their monthly reconciliation. This includes receipts and/or fully completed Missing Receipt Forms along with a signed monthly Accounting Code Detail report from 5/3 SDG2.

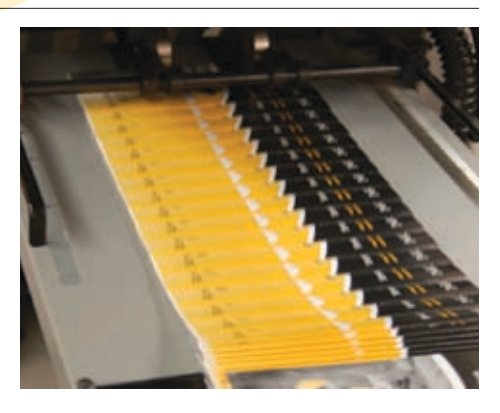

#### UNIVERSITY PRINTING PRINTING

Plan ahead by contacting **University Printing** when you need to have a publication designed, printed or copied.

For more information, contact University Printing at 859-572- 5269 and find out what they can do to help you with your project.

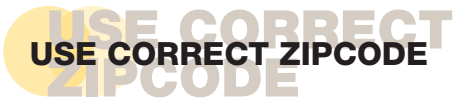

When making purchases with the PCARD use the **41076** zipcode.

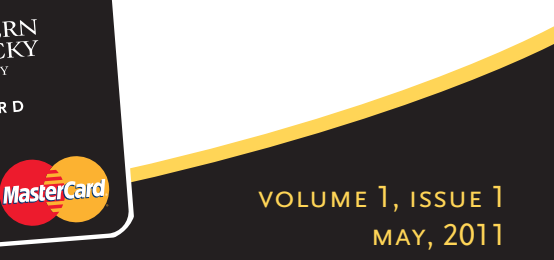

# NORTHERN KENTUCKY UNIVERSITY

**valid thru**

CORPORATE MULTI CARD

**5569**